## **Completing Order**

## **Finding Image number from Website**

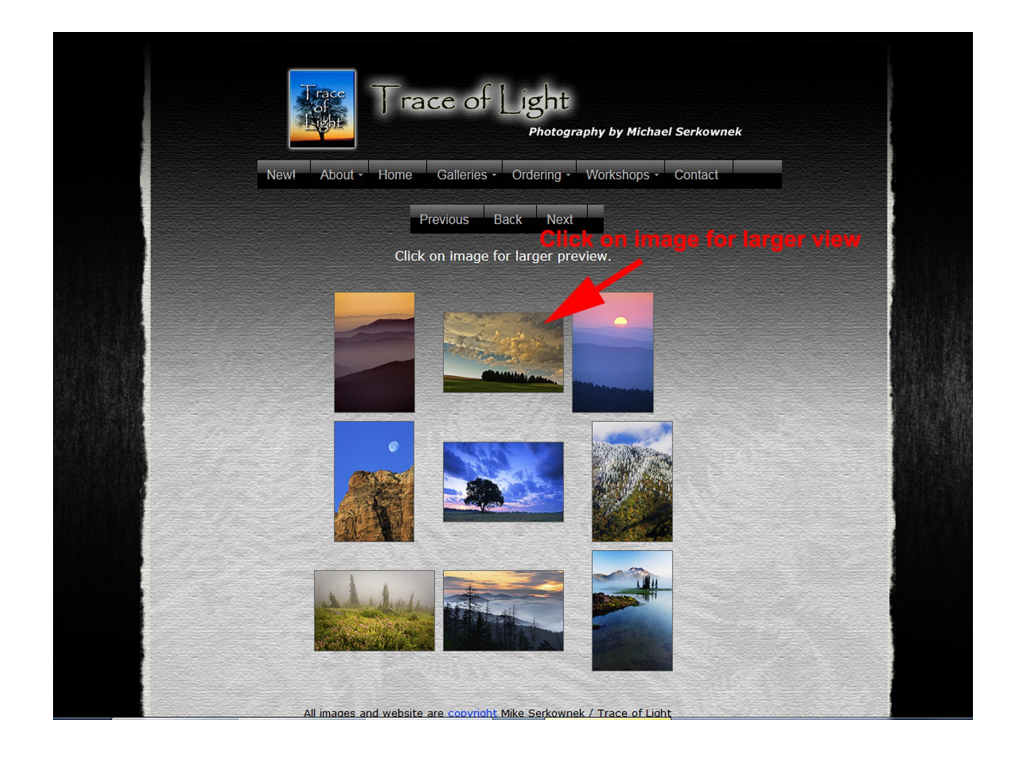

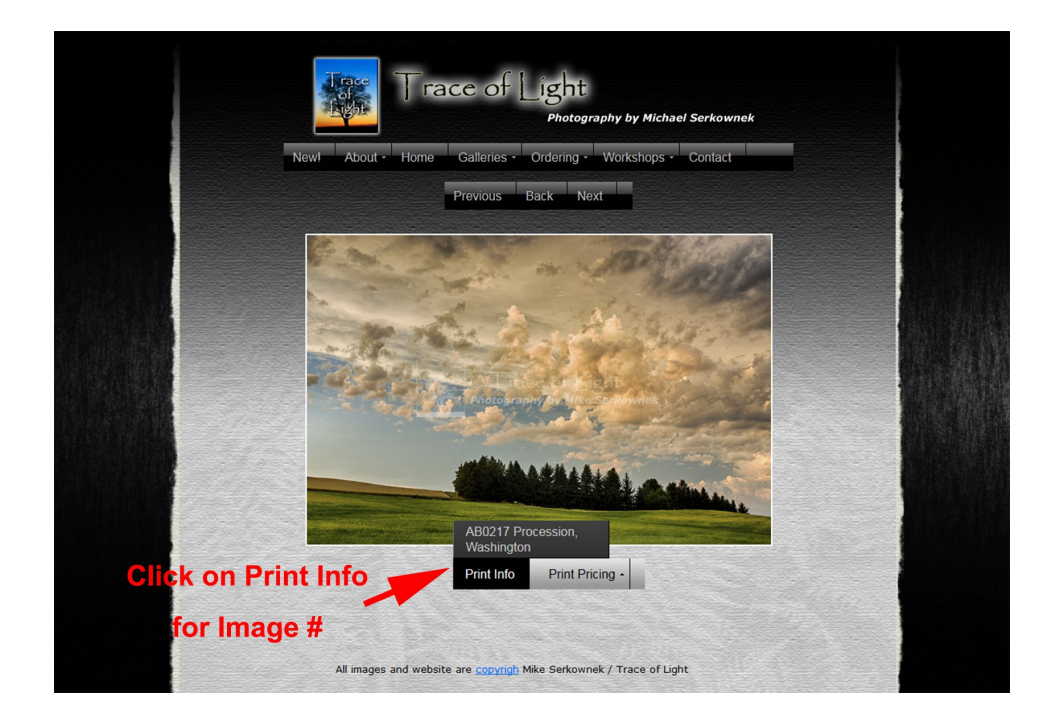